## **МИНИСТЕРСТВО ПРОСВЕЩЕНИЯ РОССИЙСКОЙ ФЕДЕРАЦИИ Красноярский край Управление образования администрации Рыбинского района МБОУ «Большеключинская ООШ №4»**

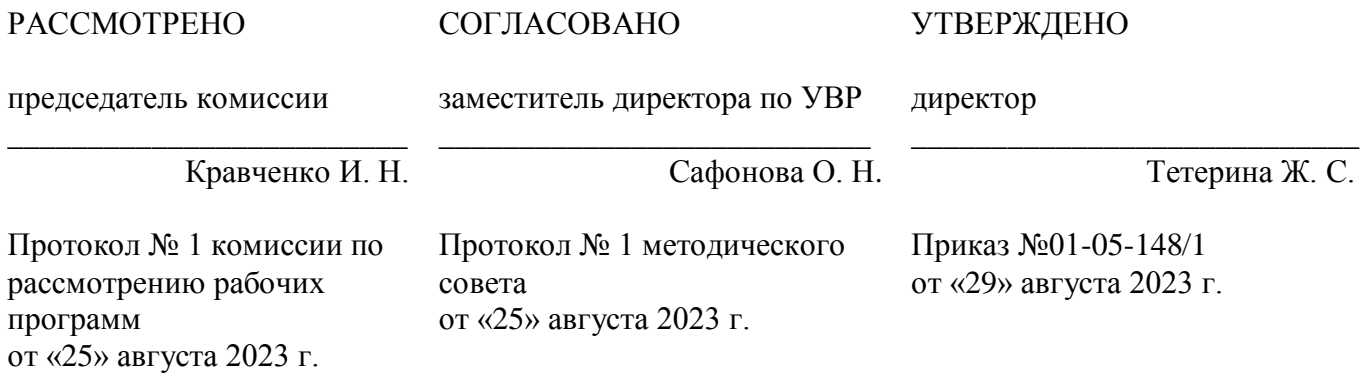

# **РАБОЧАЯ ПРОГРАММА**

*по «ИНФОРМАТИКЕ»*

**для 8 класса**

с. Большие Ключи 2023 г.

## **I. ПОЯСНИТЕЛЬНАЯ ЗАПИСКА.**

Рабочая учебная программа учебного предмета «Основы социальной жизни» (далее Программа) составлена в соответствии с требованиями:

1. Федерального закона от 29 декабря 2012 г. N 273-ФЗ «Об образовании в Российской Федерации»;

2. Федеральной адаптированной основной общеобразовательной программы обучающихся с умственной отсталостью (интеллектуальными нарушениями), утвержденной приказом Министерства Просвещения Российской Федерации от 24 ноября 2022 года № 1026;

3. Федерального государственного образовательного стандарта образования обучающихся с умственной отсталостью (интеллектуальными нарушениями), утвержденного приказом Министерства образования и науки Российской Федерации от 19 декабря 2014 г. №1599;

Освоение учебного предмета «Информатика» направлено на достижение следующих целей:

- формирование общеучебных умений и навыков на основе средств и методов информатики и ИКТ, в том числе овладение умениями работать с различными видами информации;

- выполнение элементарных действий с компьютером и другими средствами ИКТ, используя безопасные для органов зрения, нервной системы, опорно-двигательного аппарата эргономичные приёмы работы и реализацию задач:

- сформировать у обучающихся умения и навыки продуктивного взаимодействия и сотрудничества со сверстниками и взрослыми: умения правильно, четко и однозначно формулировать мысль в понятной собеседнику форме.

В результате изучения курса информатики у обучающихся с умственной отсталостью (интеллектуальными нарушениями) будут сформированы представления, знания и умения, необходимые для жизни и работы в современном высокотехнологичном обществе. Обучающиеся познакомятся с приёмами работы с компьютером и другими средствами икт, необходимыми для решения учебно-познавательных, учебно-практических, житейских и профессиональных задач.

Кроме того, изучение информатики будет способствовать коррекции и развитию познавательной деятельности и личностных качеств обучающихся с умственной отсталостью (интеллектуальными нарушениями) с учетом их индивидуальных возможностей.

#### **1.1. Общая характеристика учебного предмета «Информатика»**

Курс имеет практическую значимость и жизненную необходимость и способствует овладению обучающимися практическими умениями применения компьютера и средств ИКТ в повседневной жизни в различных бытовых, социальных и профессиональных ситуациях.

Информатика – это естественнонаучная дисциплина о закономерности протекания информационных процессов в системах различной природы, а также о методах и средствах их автоматизации.

Информатика имеет очень большое и всё возрастающее число междисциплинарных связей, причем как на уровне понятийного аппарата, так и на уровне инструментария. Многие положения, развиваемые информатикой, рассматриваются как основа создания и использования информационных и коммуникационных технологий – одного из наиболее значимых технологических достижений современной цивилизации.

Многие предметные знания и способы деятельности (включая использование средств ИКТ), освоенные обучающимися на базе информатики способы деятельности, находят применение как в рамках образовательного процесса при изучении других предметных областей, так и в реальных жизненных ситуациях, становятся значимыми для формирования качеств личности, т. е. ориентированы на формирование метапредметных и личностных результатов. На протяжении всего периода существования школьной информатики в ней накапливался опыт формирования образовательных результатов, которые в настоящее время принято называть современными образовательными результатами.

Одной из основных черт нашего времени является всевозрастающая изменчивость окружающего мира. В этих условиях велика роль фундаментального образования, обеспечивающего профессиональную мобильность человека, готовность его к освоению новых технологий, в том числе, информационных. Необходимость подготовки личности к быстро наступающим переменам в обществе требует развития разнообразных форм мышления, формирования у обучающихся умений организации собственной учебной деятельности, их ориентации на деятельностную жизненную позицию.

Учебный предмет «Основы социальной жизни» включает изучение следующих 4 разделов: «Правила техники безопасности при работе с компьютером», «Устройство компьютера», «Табличный редактор Excel», «Программа Power Point».

#### 1.2. Результаты освоения учебного предмета

#### Личностные и предметные результаты освоения предмета «Информатика»

- принятие и освоение социальной роли обучающегося, формирование и развитие социально значимых мотивов учебной деятельности;

- развитие навыков сотрудничества со взрослыми и сверстниками в разных социальных ситуациях, умения избегать конфликтов и находить выходы из спорных ситуаций;

- развитие этических чувств. доброжелательности и эмоционально-нравственной отзывчивости, понимания и сопереживания чувствам других людей;

- владение навыками коммуникации и принятыми ритуалами социального взаимодействия; - способность к осмыслению социального окружения, своего места в нем, принятие соответствующих возрасту ценностей и социальных ролей;

развитие адекватных представлений о собственных возможностях, о насущно необходимом жизнеобеспечении;

- наличие мотивации к труду, работе на результат:

овладение начальными навыками адаптации в динамично изменяющемся и развивающемся мире.

#### Формы контроля уровня достижения обучающихся и критерии оценки:

Система текущей и промежуточной аттестации обучающихся на уроках информатики состоит из практических заданий и устного опроса.

#### Критерии оценки достижения обучающихся:

В основу критериев и норм оценки учебной деятельности обучающихся положены объективность и единый подход. При 5-балльной системе для всех установлены следующие общедидактические теории.

Исходя из поставленных целей и возрастных особенностей обучающихся, необходимо учитывать:

- правильность и осознанность изложения материала, полноту раскрытия понятий, правильность выполнения практических работ;

- самостоятельность ответа;

- умение переносить полученные знания на практику;

- степень сформированности интеллектуальных, общеучебных, специфических умений.

**ОЦЕНКА «5»** при выполнении 100% заданий – ответ полный, правильный, окружающий основной материал курса; правильно раскрыто содержание понятий, ответ самостоятельный с опорой на ранее приобретенные знания.

**ОЦЕНКА «4»** при выполнении от 60% до 90% заданий - ответ полный, но нарушена последовательность изложения, не точно сделан вывод, по дополнительным вопросам последовательность восстанавливается.

**ОЦЕНКА «З» если верно выполнено от 40% до 60% заданий - ответ не полный**, но правильный, нарушена последовательность изложения материала, по дополнительным вопросам затрудняется ответить, допускает ошибки при использовании учебных пособий при ответе.

**ОЦЕНКА «2»** - ответ неправильный, основное содержание материала не раскрыто, не даются ответы на вспомогательные вопросы учителя, неумение работать с учебным материалом.

ВЫСТАВЛЕНИЕ ОЦЕНКИ ЗА ЧЕТВЕРТЬ - выставляется как среднеарифметическое оценок на основе результатов тематического контроля с учетом преобладающего или наивысшего поурочного балла.

Годовая отметка выставляется как среднеарифметическое отметок по четвертям с учетом динамики индивидуальных учебных достижений обучающихся на конец года.

| $\mathcal{N}$ <i>no</i>     | Разделы                                                   | Количество часов |               |          |
|-----------------------------|-----------------------------------------------------------|------------------|---------------|----------|
| порядку                     |                                                           | Общее            | <b>Теория</b> | Практика |
|                             | Правила техники безопасности при работе с<br>компьютером. |                  |               |          |
| $\mathcal{D}_{\mathcal{L}}$ | Устройство компьютера                                     |                  |               |          |
| 3                           | Табличный редактор Excel.                                 | 15               |               |          |
|                             | Программа Power Point                                     | 13               |               |          |

**III. УЧЕБНО - ТЕМАТИЧЕСКИЙ ПЛАН, 8 КЛАСС** 

# **III. УЧЕБНО – ТЕМАТИЧЕСКИЙ ПЛАН:**

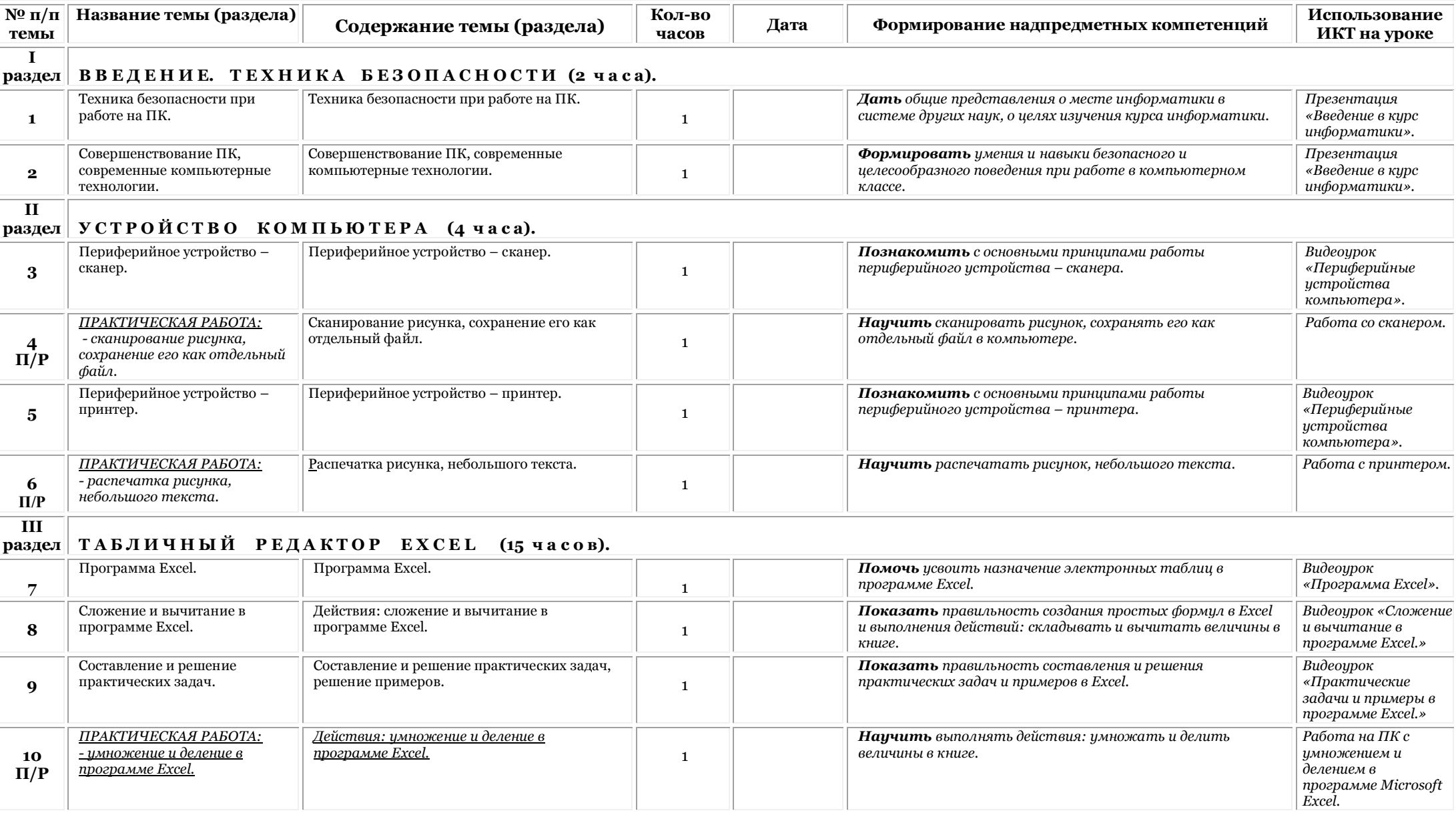

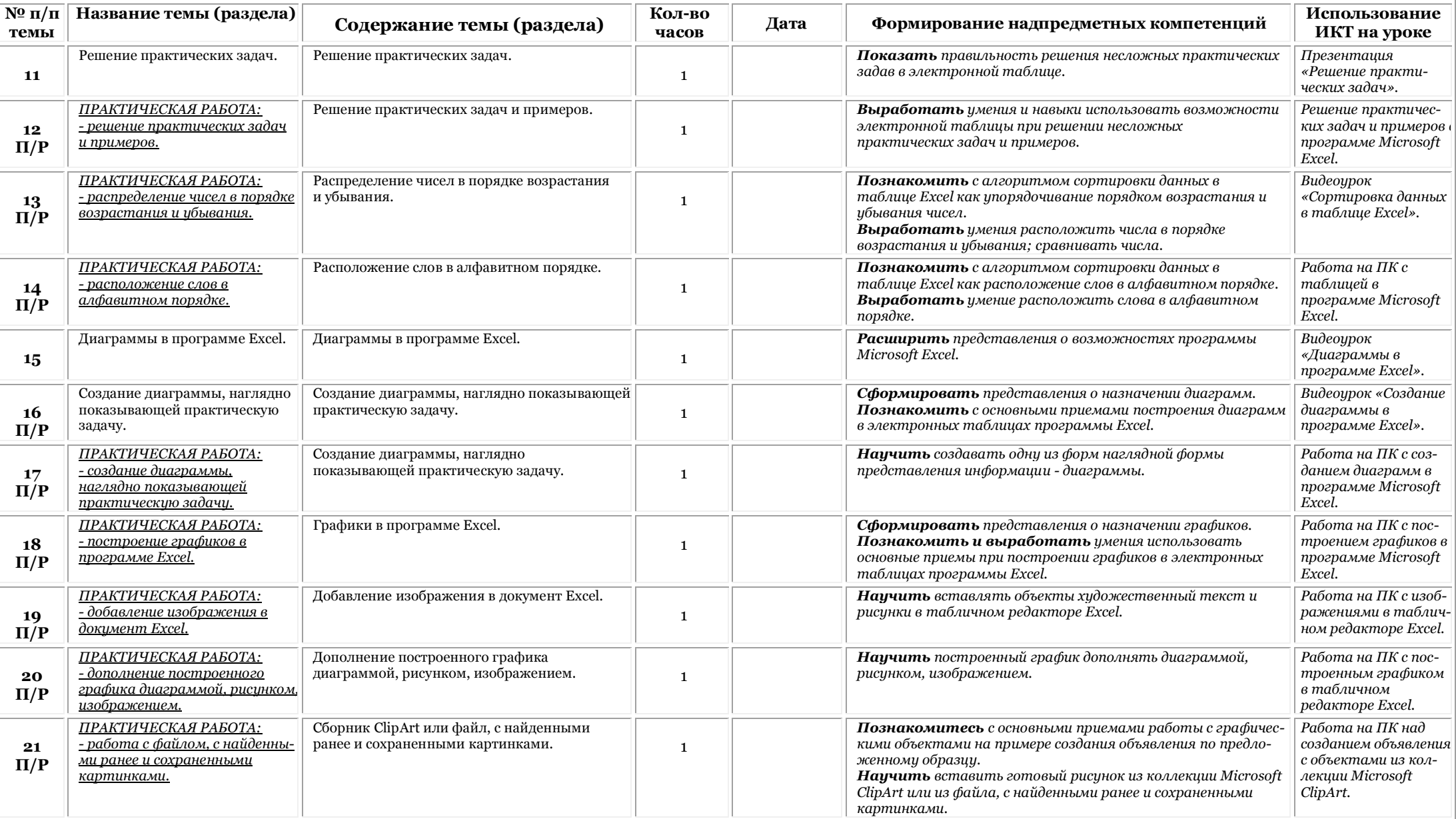

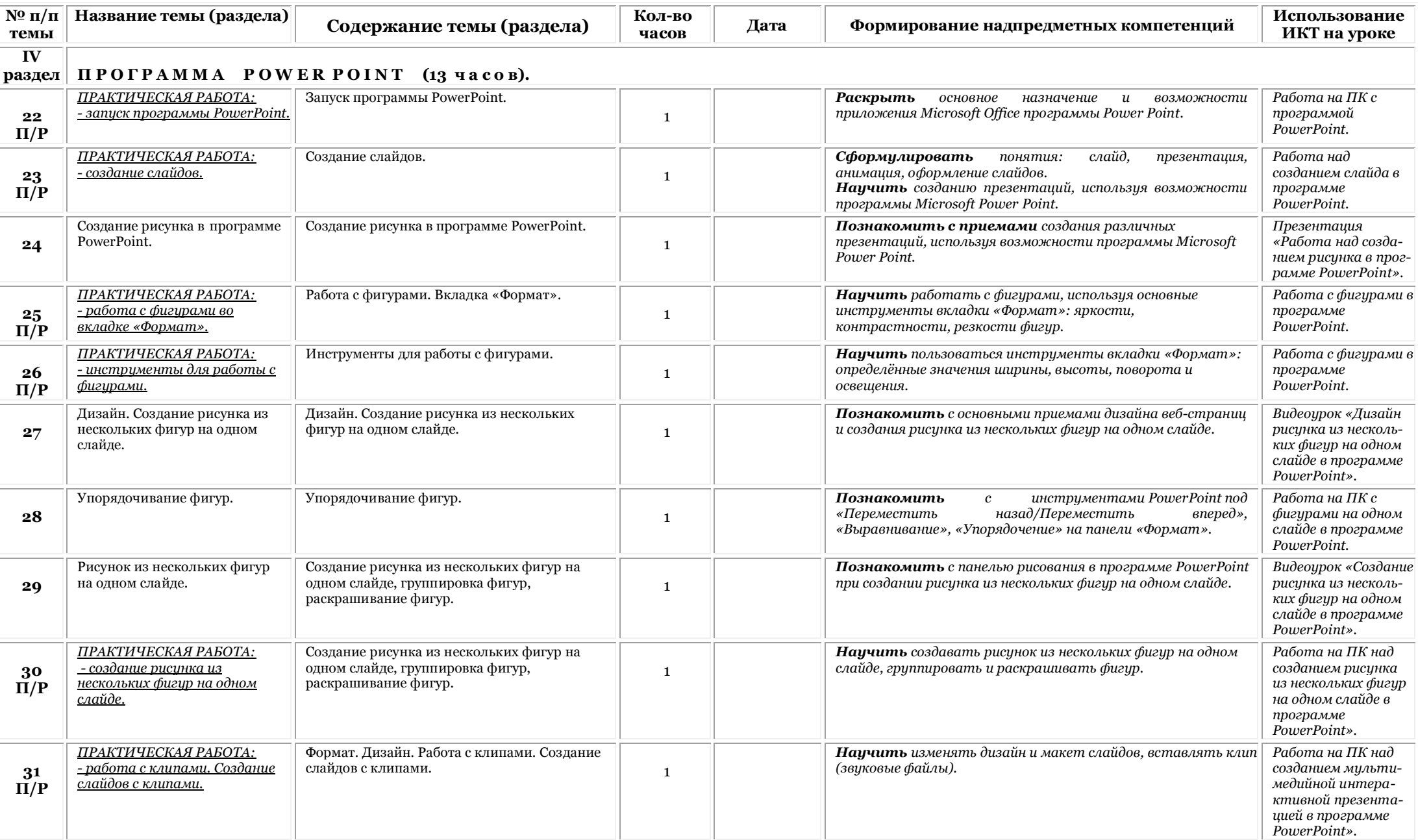

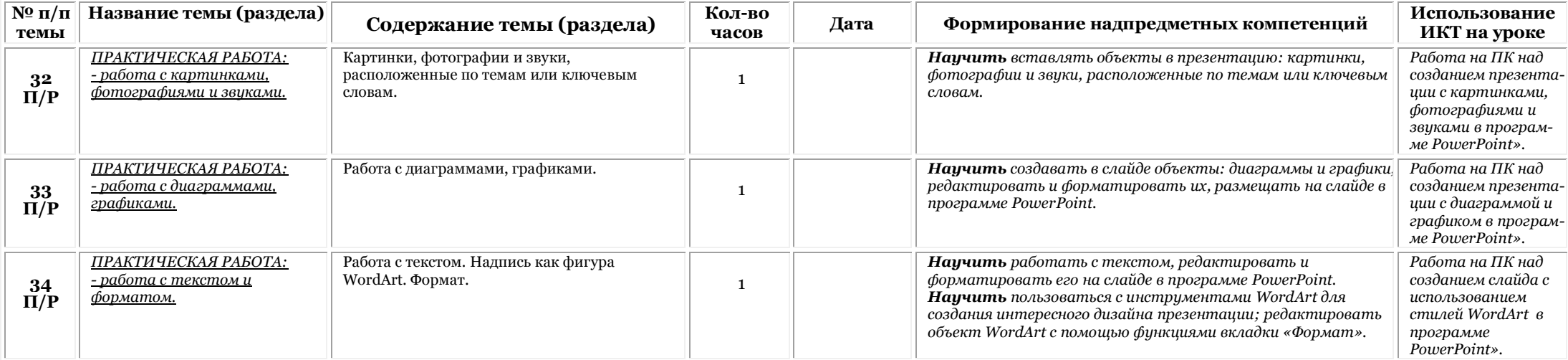

# **IV. СОДЕРЖАНИЕ УЧЕБНОГО КУРСА**

### **ВВОДНОЕ ЗАНЯТИЕ (2 ч)**

Техника безопасности при работе на ПК. Совершенствование ПК, современные компьютерные технологии.

## **УСТРОЙСТВО КОМПЬЮТЕРА (4 ч)**

Периферийное устройство - сканер. Сканирование рисунка, сохранение его как отдельный файл. Периферийное устройство - принтер. Распечатка рисунка, небольшого текста.

## **ТАБЛИЧНЫЙ РЕДАКТОР EXCEL (15 ч)**

Программа Excel. Действия: сложение и вычитание в программе Excel. Составление и решение практических задач, решение примеров. Действия: умножение и деление в программе Excel. Решение практических задач и примеров. Распределение чисел в порядке возрастания и убывания.

Расположение слов в алфавитном порядке. Диаграммы в программе Excel.

Создание диаграммы, наглядно показывающей практическую задачу.

Графики в программе Excel. Добавление изображения в документ Excel. Дополнение построенного графика и диаграммы рисунком, изображением. Сборник ClipArt или Файл, с найденными ранее и сохраненными картинками.

## **ПРОГРАММА POWERPOINT (13ч).**

Запуск программы PowerPoint. Слайды. Создание слайдов. Создание рисунка в программе PowerPoint. Работа с фигурами. Вкладка Формат. Инструменты для работы с фигурами. Дизайн. Создание рисунка из нескольких фигур на одном слайде. Упорядочивание фигур. Создание рисунка из нескольких фигур на одном слайде, группировка фигур, раскрашивание фигур. Формат. Дизайн. Работа с клипами. Создание слайдов с клипами. Картинки, фотографии и звуки, расположенные по темам или ключевым словам. Работа с диаграммами, графиками. Работа с текстом.

Надпись как фигура WordArt. Формат.